## COBOL - An Introduction

identification division.
program-id. COBOL-Workshop.
 author. Mike Harris.
 procedure division.
 display "Hello OxDUG!".

# My Programming Background

- Started with ZX BASIC on ZX81 and ZX Spectrum
- Moved on to Mallard BASIC (Amstrad PCW) and then to (the excellent and still my favourite) GFA BASIC (Atari ST)
- Learnt Pascal, C, Ada, C++, and OCCAM at University
- Learnt Java professionally, then never used it much
- For my sins, programmed in Perl and PHP for (far too many) years.
- Also wrote bad JavaScript, tried to learn good JavaScript, and toyed with stuff like AngularJS, Node.js and React.js
- Done some Python (nice) and Ruby (hmm)
- Basically messed about with lots of languages over the years

# COBOL - History

 COmmon Business Orientated Language

(Completely Obsolete Business Orientated Language?)

- "Invented" by Grace Hopper, who was the inventor of FLOW-MATIC.
- Standardised between 1959 and 1960 by our friends at the Pentagon by the group CODASYL.
- Design goal was to be platform and proprietor independent.

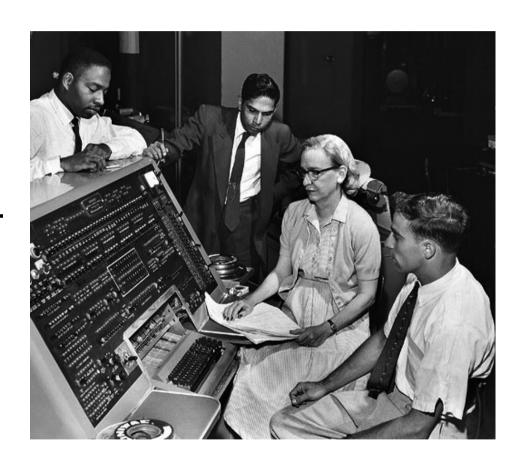

# COBOL - History

- Appeared in 1959.
- CODASYL COBOL-60
- ANSI COBOL-68
- ANSI COBOL-74 (at this point the most used language in world)
- ANSI COBOL-85 (structured programming additions)
- ISO COBOL-2002 (object orientated additions)
- ISO COBOL-2014 (dynamic tables and modular features)

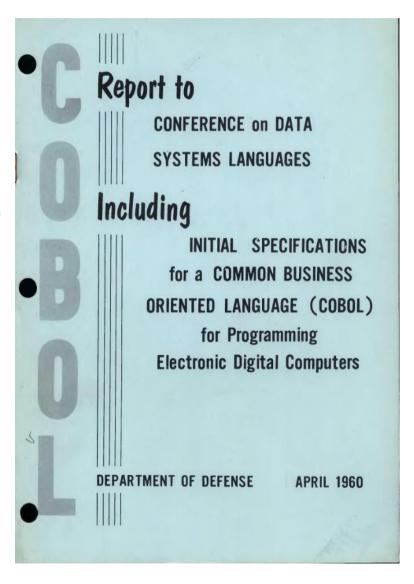

# Genealogy

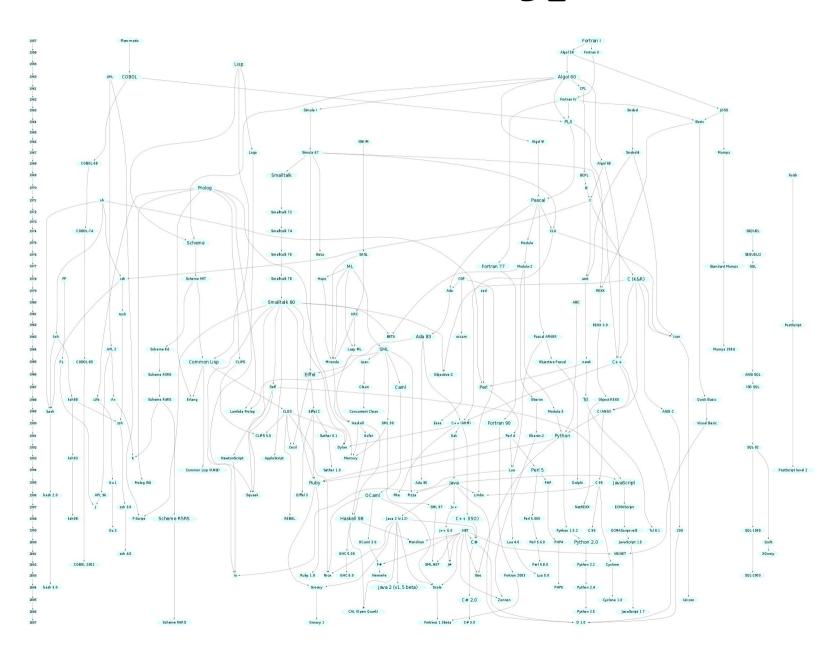

## COBOL: pros & cons

- It's arguably very well adapted to its domain of finance and mass data processing.
- It's verbose and this helps readability of code and thus is said to be self-documenting.
- It's very stable. With the exception of OO additions, the last major change was in 1985. This makes it also very maintainable.
- It runs across many, many platforms and OSes.
- It's relative simple as a language.
- It's nonproprietary.
- It has powerful file, string and numerical handling functions built in.
- Legacy code base is very stable with almost no new bugs being introduced.

- There's a LOT of legacy code, which is spaghetti-like (but then there's a lot of JavaScript like that!)
- OO is still not fully supported in all versions.
- It's not suitable for a lot of applications, such as embedded programming.
- It has a lot of reserved words, which could be a good thing depending on your viewpoint.
- Structured programming is possible, but it may feel 'clunky' compared to other languages.
- Best IDE is MicroFocus, but this is commercial software – then again the best IDEs normally are (excepting vi & emacs).

## Reserved words

ABS, ACOS, ANNUITY, ASIN, ATAN, BYTE-LENGTH, CHAR, COMBINED-DATETIME, CONCATENATE, COS, CURRENCY-SYMBOL, CURRENT-DATE, DATE-OF-INTEGER, DATE-TO-YYYYMMDD, DAY-OF-INTEGER, DAY-TO-YYYYDDD, E, EXCEPTION-FILE, EXCEPTION-LOCATION, EXCEPTION-STATEMENT, EXCEPTION-STATUS, EXP, EXP10, FACTORIAL, FORMATTED-CURRENT-DATE, FORMATTED-DATE, FORMATTED-DATETIME, FORMATTED-TIME, FRACTION-PART, HIGHEST-ALGEBRAIC, INTEGER, INTEGER-OF-DATE, INTEGER-OF-DAY, INTEGER-OF-FORMATTED-DATE, INTEGER-PART, LENGTH, LENGTH-AN, LOCALE-COMPARE, LOCALE-DATE, LOCALE-TIME, LOCALE-TIME-FROM-SECONDS, LOG, LOG10, LOWER-CASE, LOWEST-ALGEBRAIC, MAX, MEAN, MEDIAN, MIDRANGE, MIN, MOD, MODULE-CALLER-ID, MODULE-DATE, MODULE-FORMATTED-DATE, MODULE-ID, MODULE-PATH, MODULE-SOURCE, MODULE-TIME, MONETARY-DECIMAL-POINT, MONETARY-THOUSANDS-SEPARATOR, NUMERIC-DECIMAL-POINT, NUMERIC-THOUSANDS-SEPARATOR, NUMVAL, NUMVAL-C, NUMVAL-F, ORD, ORD-MAX, ORD-MIN, PI, PRESENT-VALUE, RANDOM, RANGE, REM, REVERSE, SECONDS-FROM-FORMATTED-TIME, SECONDS-PAST-MIDNIGHT, SIGN, SIN, SQRT, STANDARD-DEVIATION, STORED-CHAR-LENGTH, SUBSTITUTE, SUBSTITUTE-CASE, SUM, TAN, TEST-DATE-YYYYMMDD, TEST-DAY-YYYYDDD, TEST-FORMATTED-DATETIME, TEST-NUMVAL, TEST-NUMVAL-C, TEST-NUMVAL-F, TRIM, UPPER-CASE, VARIANCE, WHEN-COMPILED, YEAR-TO-YYYY IDENTIFICATION DATA DIVISION SECTION GREATER LESS SET STRING UNSTRING EVA WHEN IS THEN IF END PROGRAM FUNCTION COBOL has some 500+ reserved words. PICTURE

C in contrast has just 50.

Prolog has none!

# Verbosity

```
// Calculation in C:
 if (hours worked <= standard hours)</pre>
          amount = 40 * payrate;
 else
          amount = hours * payrate;
       *> Calculation in COBOL:
       IF NumberOfHoursWorked IS LESS THAN OR EQUAL TO StandardHours THEN
               MULTIPLY Payrate BY 40 GIVING Amount
       ELSE
               MULTIPLY Payrate BY Hours GIVING Amount
       END-IF.
                                         *> Shorter-form calculation in COBOL:
                                         IF NumberOfHoursWorked <= StandardHours</pre>
                                                 COMPUTE Amount = Payrate * 40
                                         ELSE
                                                 COMPUTE Amount = hours * payrate
                                         END-IF.
```

# Legibility

```
identification division.
program-id. SalesTax.
working-storage section.
01 beforeTax    picture 999V999 value 123.45.
01 salesTaxRate   picture V9999    value .065.
01 afterTax    picture 999.99.
procedure division.
Main.
    compute afterTax rounded = beforeTax + (beforeTax * salesTaxRate)
    display "After tax amount is " afterTax.
```

```
import java.math.BigDecimal;
public class SalesTaxWithBigDecimal
{
   public static void main(java.lang.String[] args)
   {
      BigDecimal beforeTax = BigDecimal.valueOf(12345, 2);
      BigDecimal salesTaxRate = BigDecimal.valueOf(65, 3);
      BigDecimal ratePlusOne =
   salesTaxRate.add(BigDecimal.valueOf(1));
      BigDecimal afterTax = beforeTax.multiply(ratePlusOne);
      afterTax = afterTax.setScale(2, BigDecimal.ROUND_HALF_UP);
      System.out.println( "After tax amount is " + afterTax);
} }
```

# COBOL Usage

- 2012 Computer World survey found that over 60% of organisations used COBOL with 54% saying that more than half of their internal business code was written in it (compared to 39% for Java).
- Over 27% said that COBOL was used for more than half of new development.
- In May 2013 IBM noted that 15% of all new enterprise functionality is written in COBOL and that there are 200,000,000,000 lines of code in use, growing between 3% and 5% per year.
- 2005 report cited that COBOL handles 75% of all computer transactions and 90% of all financial transactions.
- But I work in the world of the web and nobody is talking about it there.

- 2.6 million lines of code (LOC) in 100 programs.
- Estimates are that some 4 million new lines of code written every year.
- It's currently at position 20 TIOBE's index of top programming languages (up from 28th last year)
- It's been 8<sup>th</sup> and 47<sup>th</sup> in the last 14 years.

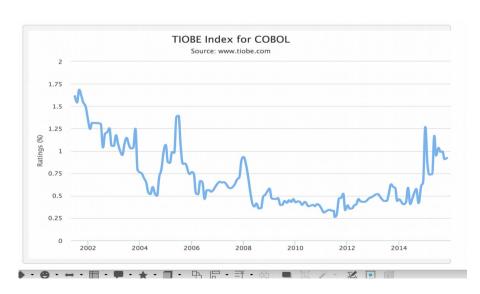

Let's look at some COBOL

### Hello World

Modern COBOL

Classic COBOL

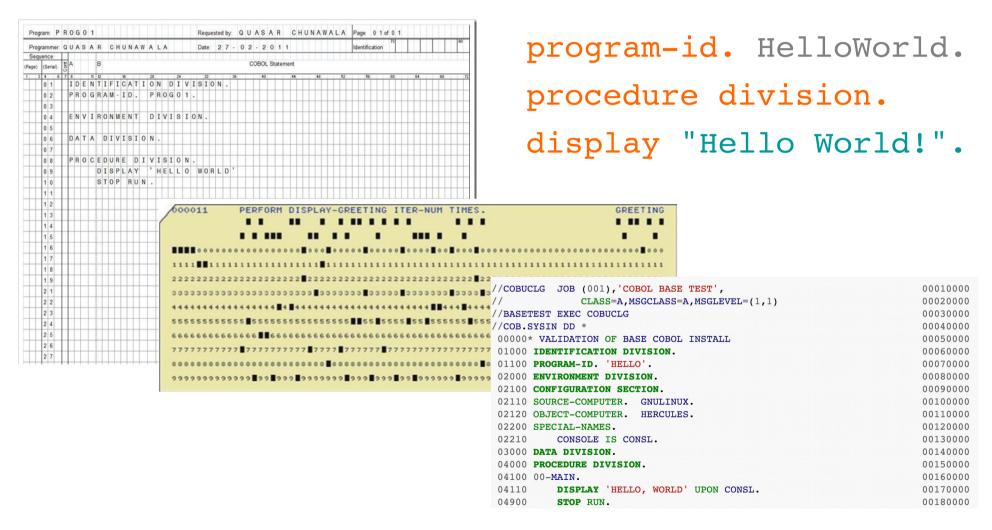

## Basic Structure

- Programs are organised into Programs, Divisions, Sections, Paragraphs, Sections, Sentences and Statements.
- Not case sensitive, but traditional way is to use UPPER CASE; I prefer lower case.

- identification division.
- program-id. HelloWorld.
- data division.
- working-storage section.
- 01 Friend pic x(5) value "Bob".

Statement(s)

- procedure division.
- display "Hello " Friend
- Program <u>must</u> have a program-move "Alice" to Friend id
   display "Hello " Friend.
- It's very verbose and has a lot of noise words.

PROGRAM

DIVISION(s)

SECTION(s)

Paragraph(s)

Sentence(s)

# Developing in COBOL

#### **Linux (Debian)**

sudo apt-get install open-cobol python3-pip pythonqt5

sudo pip3 install OpenCobolIDE --upgrade

GnuCOBOL 1.1 is stable and 2.0 is in development.

#### **Linux (CentOS/RedHat)**

sudo yum install

#### **Windows**

Binary build from
http://ttfa.net/gnucobol1
Get the IDE from
http://ttfa.net/cobolide

#### OS X

Install home brew (from http://brew.sh/)
brew install gnu-cobol
Get the IDE from http://ttfa.net/cobolide
Run the IDE

HackEdit is a cool project – an editor that supports Python & COBOL

Find it on GitHub

Or try http://www.tutorialspoint.com/compile\_cobol\_online.php (doesn't work in Chrome for me; but does in Firefox)

# Hello World example

```
program-id. HelloWorld.
procedure division.
display "Hello World!".
```

## Personanlised Hello World

```
identification division.
program-id. HelloWorld.
                               $ cobc -x -free myprogram.cbl
                               $ ./myprogram
data division.
working-storage section.
01 MyName pic x(20).
   88 UserIsMike value "Mike" spaces.
procedure division.
display "Enter your name: " with no advancing
accept MyName
display "Hello " MyName "!"
if UserIsMike then
   display "You're so great at COBOL!"
end-if.
```

## Command Line Hello World

\$ cobc -x -free myprogram.cbl

identification division. program-id. HelloWorld.

01 MyName pic x(20).

display "Hello " MyName "!".

\$ ./myprogram "Mike Harris"
data division.
working-storage section.

procedure division.
display "Enter your name: " with no advancing
accept MyName from argument-value

# Saying hello to lots of people

```
program-id. HelloWorld.
                                   $ cobc -x -free myprogram.cbl
                                   $ ./myprogram Mike Bob Alice
environment division.
data division.
working-storage section.
01 MyName
                        pic x(255).
01 NumberOfArguments pic 9.
01 CurrentArgumentIndex pic 9.
procedure division.
accept NumberOfArguments from argument-number
    perform varying CurrentArgumentIndex from 1 by 1
      until CurrentArgumentIndex > NumberOfArguments
        accept MyName from argument-value
        display "Hello " function trim(MyName trailing)
          " welcome to HacktionLab"
    end-perform
```

# Calculator (Evaluate)

```
PERFORM WITH TEST BEFORE UNTIL OperatorIsStopRun
PERFORM EnterNumbers
EVALUATE TRUE
   WHEN OperatorIsAdd COMPUTE Result = Num1 + Num2
   WHEN OperatorIsSubtract COMPUTE Result = Num1 - Num2
   WHEN OperatorIsMultiply COMPUTE Result = Num1 * Num2
   WHEN OperatorIsDivide DIVIDE Num1 BY Num2 GIVING Result
   WHEN OTHER SET Result TO 0
END-EVALUATE
DISPLAY "Result is ", Result
PERFORM ValidateOperator WITH TEST AFTER UNTIL ValidOperator
END-PERFORM
```

# Monty Hall

Suppose you're on a game show and you're given the choice of three doors. Behind one door is a car; behind the others, goats. The car and the goats were placed randomly behind the doors before the show.

The rules of the game show are as follows:

After you have chosen a door, the door remains closed for the time being. The game show host, Monty Hall, who knows what is behind the doors, now has to open one of the two remaining doors, and the door he opens must have a goat behind it. If both remaining doors have goats behind them, he chooses one randomly. After Monty Hall opens a door with a goat, he will ask you to decide whether you want to stay with your first choice or to switch to the last remaining door.

#### For example:

Imagine that you chose Door 1 and the host opens Door 3, which has a goat. He then asks you "Do you want to switch to Door Number 2?" Is it to your advantage to change your choice?

Note that the player may initially choose any of the three doors (not just Door 1), that the host opens a different door revealing a goat (not necessarily Door 3), and that he gives the player a second choice between the two remaining unopened doors.

Simulate at least a thousand games using three doors for each strategy and show the results in such a way as to make it easy to compare the effects of each strategy.

## What else can it do?

- File handling sequential and direct acess.
- External sub-programs (libraries)
- Copybooks (include files)
- Powerful string handling and other intrinsic functions.
- GnuCOBOL Hooks into databases, but not MySQL at the moment.
- Powerful report writing.
- User defined functions.
- Object-orientated COBOL with classes, objects, factories, inheritance, interfaces, etc.

```
CLASS-ID. Tester-cls AS "tester'
          INHERITS FROM Base.
REPOSITORY.
    CLASS BASE AS "base"
    CLASS Tester-cls AS "tester".
FACTORY.
WORKING-STORAGE SECTION.
01 InstCounter-fws PIC 9 VALUE ZEROS.
01 FactoryData-fws PIC 9 VALUE ZEROS.
METHOD-ID. New.
LOCAL-STORAGE SECTION.
01 LocalData-mls
                   PIC 9 VALUE ZEROS.
LINKAGE SECTION.
01 TestObject-lnk OBJECT REFERENCE.
PROCEDURE DIVISION RETURNING TestObject-lnk.
END METHOD New.
```

END FACTORY.

END CLASS TesterCls.

## Conclusions

- COBOL is not dead
- COBOL is not really all that bad either
- Good, clean COBOL code can be written
- Old, nasty COBOL code can and should be refactored

we can learn some lessons from this....

- Good, clean code can be written in any programming language
- Old, nasty code in any language can and should be refactored
- Refactor your code early and often to avoid technical debt (even if it is written in the latest, snazziest thing using the trendiest programming paradigm).
- Re-writing a project in a new code base is often the highest risk approach to take; the result is likely not to be an improvement
- Any code you write in whatever programming language could end up being around for a very, very long time; as can the language (to wit ALGOL, FORTRAN, BASIC, COBOL, PL/1 and even Perl are all still out there!)

display "Thank You" stop run. end program COBOL-Workshop.